Фонд содействия развитию технологий и инфраструктуры Интернета Введено в действие: 27 ноября 2014 г.

> *Фонд содействия развитию технологий и инфраструктуры Интернета*

# Технические условия взаимодействия с системой регистрации доменов в период открытой регистрации в режиме Claims

Версия 1.3

2014г.

# Оглавление

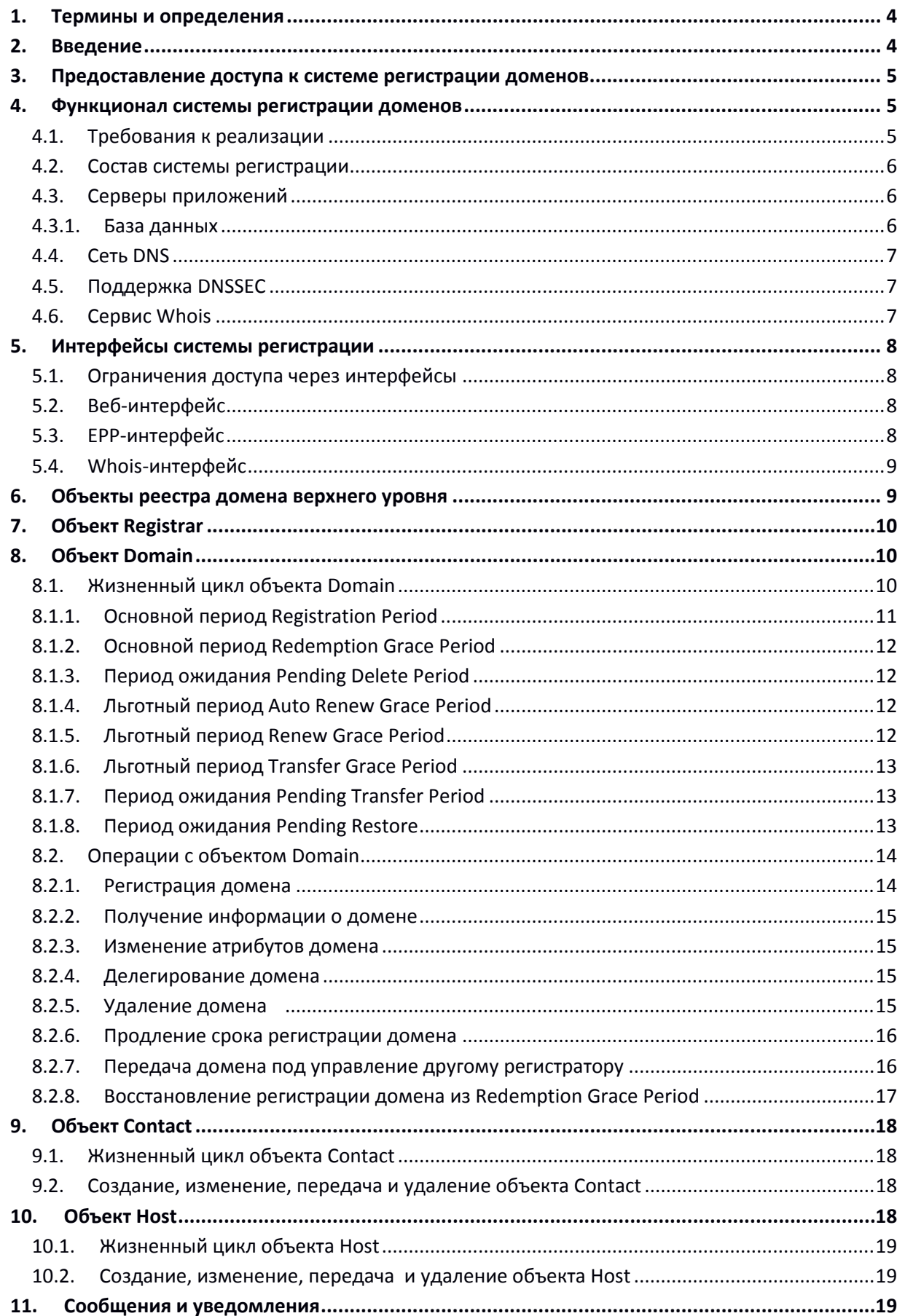

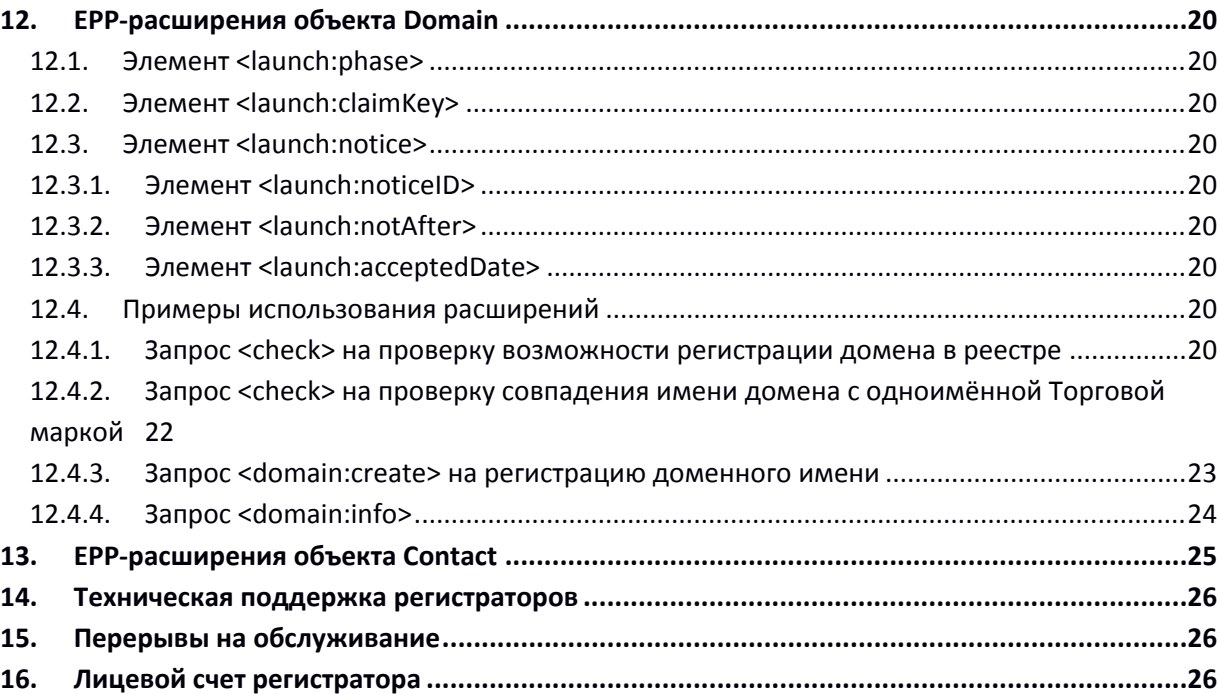

# **1. Термины и определения**

Атрибут – строка (поле) информации, имеющая предопределённый идентификатор.

Объект – совокупность заданного множества атрибутов, имеющая уникальный идентификатор в Реестре.

Реестр - хранимая в базе данных совокупность структурированных, в виде объектов, записей информации.

Субординатный – уровень, находящийся на одну ступень ниже по отношению к предыдущему. Например, домен второго уровня является субординатным относительно домена верхнего уровня, домен третьего уровня является субординатным относительно домена второго уровня и.т.д.

Система регистрации доменов – программно-аппаратный комплекс, предназначенный для регистрации доменов в Реестре, хранении сведений об администраторах доменных имён, делегирования доменов.

ICANN — международная некоммерческая организация, которая занимается обсуждением и разработкой политик, регулирующих технические вопросы в сфере координации системы доменных имен Интернета.

Trade Mark, Торговая марка, Торговый знак, Товарный знак/знак обслуживания – зарегистрированный объект интеллектуальной собственности. Товарный знак должен быть зарегистрирован уполномоченным органом, а именно Федеральным органом исполнительной власти по интеллектуальной собственности [\(Роспатентом\)](http://www1.fips.ru/wps/wcm/connect/content_ru/ru) или уполномоченным органом на основе международного договора Всемирной организацией интеллектуальной собственности (World Intellectual Property Organization, [WIPO\)](http://wipo.int/portal/index.html.ru).

TMCH, [Trademark Clearinghouse](http://trademark-clearinghouse.com/) – центральный депозитарий торговых марок, зарегистрированных в ICANN.

Оператор реестра – администратор домена верхнего уровня, вырабатывающий правила и политики регистрации доменов.

Регистратор – регистратор, аккредитованный ICANN для предоставления услуг регистрации доменов в доменах верхнего уровня.

Регистрант – администратор домена, которому принадлежат права на управление доменом.

Database – база данных, в которой хранится реестр доменных имён, предназначенный для делегирования и обслуживания доменов после их регистрации.

### **2. Введение**

В этом документе изложена информация, необходимая для обеспечения взаимодействия регистратора с Системой регистрации доменов в период открытой регистрации доменов в режиме Claims.

В случае возникновения вопросов по данному документу их можно задать по электронной почте adm.contact@faitid.org.

Регистратору предоставляется доступ к двум системам регистрации – Тестовой и Рабочей.

В Рабочей системе регистрации хранятся все данные о регистрируемых доменах, производится формирование файла зоны для делегирования доменов на DNS-серверах.

# **3. Предоставление доступа к системе регистрации доменов**

Для получения доступа к системе регистрации доменов регистратору необходимо:

- Сообщить необходимые сведения о своей организации Оператору Реестра указанным им способом и заключить договор об оказании услуг Реестра. После заключения договора Оператор реестра формирует и сообщает регистратору реквизиты аутентификации и другую информацию для доступа к тестовой системе регистрации для прохождения технического тестирования.
- Пройти процедуру технического тестирования, целью которой является настройка программных средств регистратора на взаимодействие с системой регистрации. Техническое тестирование проводится на Тестовой системе регистрации согласно Руководству по техническому тестированию Регистраторов доменных имён, опубликованному на сайте Оператора Реестра, по адресу, указанному в документе «Техническая политика реестра ДВУ .РЕЕСТР», где .РЕЕСТР – имя домена верхнего уровня.
- При успешном результате тестирования Оператор Реестра активирует доступ регистратора к Рабочей системе регистрации и сообщает ему реквизиты доступа.

Доступ к Тестовой системе регистрации, предоставленный при заключении договора, сохраняется на всё время действия договора регистратора с Оператором Реестра.

# **4. Функционал системы регистрации доменов**

### **4.1. Требования к реализации**

Система регистрации реализована в соответствии с требованиями ICANN и следующими отраслевыми стандартами:

- RFC 5730 Extensible Provisioning Protocol (EPP).
- RFC 5731 EPP-Domain Name Mapping.
- RFC 5732 Extensible Provisioning Protocol (EPP) Host Mapping.
- RFC 5733 Extensible Provisioning Protocol (EPP) Contact Mapping.
- RFC 3915 Domain Registry Grace Period Mapping for the Extensible Provisioning Protocol (EPP).
- RFC 3735 Guidelines for Extending the Extensible Provisioning Protocol (EPP).
- RFC 4033 DNS Security Introduction and Requirements.
- RFC 6480 Clarifications and Implementation Notes for DNS Security  $\mathsf{ON}$  SSEC).
- IRTP (Inter-Registrar Transfer Policy). Также реализованы требования документов:
- draft-lozano-tmch-smd-03 Mark and Signed Mark Objects Mapping;
- draft-tan-epp-launchphase-11 Launch Phase Mapping for the Extensible Provisioning Protocol (EPP).
- draft-ar-tmch-epp-mapping-02 Trademark Clearinghouse Extension Mapping for the Extensible Provisioning Protocol (EPP).

#### **4.2. Состав системы регистрации**

В состав Рабочей системы регистрации входит два однотипных узла, дублирующих друг друга с целью резервирования.

Запросы Регистратора к системе регистрации поступают на серверы приложений (Аpplication servers). Для взаимодействия с реестром доменных имён используется EPP-интерфейс, для доступа к личному кабинету Регистратора – веб-интерфейс.

Серверы приложений обмениваются информацией с базой данных (Database) реестра доменных имён.

Из данных, хранимых в реестре базы данных, формируется файл зоны, который передаётся на серверы DNS с целью делегирования зарегистрированных доменов.

Для информирования пользователей Интернета о зарегистрированных доменах часть информации из реестра реплицируется на Whois-сервер.

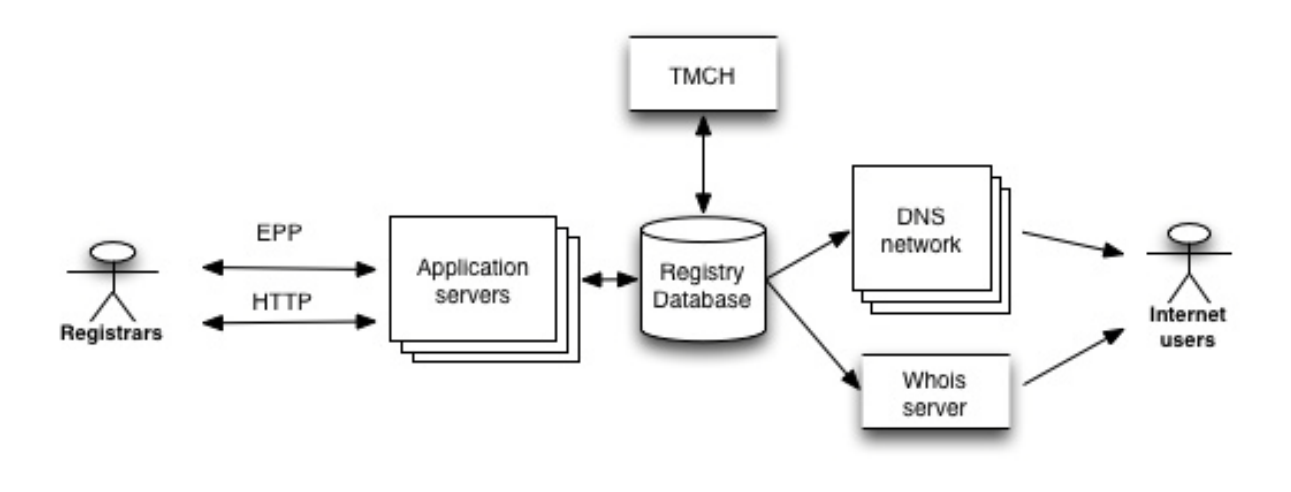

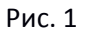

Тестовая система регистрации является аналогом Рабочей системы регистрации. Тестовая система предназначена для отладки взаимодействия и проведения технического тестирования регистратора. При этом реального делегирования доменов, зарегистрированных в этой системе, не производится.

#### **4.3. Серверы приложений**

Серверы приложений предназначены для организации взаимодействия регистраторов с базой данных, содержащей информацию реестров доменных имён верхнего уровня. На серверах приложений реализованы веб- и EPP-интерфейсы системы регистрации.

#### **4.3.1. База данных**

В базе данных хранится информация реестров доменов верхнего уровня. База данных предназначена для:

- хранения информации о регистраторах;
- проверки совпадения регистрируемых доменных имён с зарегистрированными в ТМСН торговыми знаками и осуществления обмена этой информацией с TMCH;
- регистрации доменов второго уровня;
- хранения информации о регистранте в объеме, достаточном для его идентификации;
- отслеживания сроков регистрации;
- хранения информации о DNS-серверах, на которые делегируется зарегистрированный домен;
- отслеживания сроков хранения информации и выполнения процедур по удалению информации;
- управления делегированием доменов;
- формирования подписанного файла корневой̆ зоны и открытых ключей̆, поддержки технологии DNSSEC;
- информирования пользователей сети Интернет о зарегистрированных доменах и их администраторах;
- обновления информации о доменных именах, регистрантах, DNS- серверах, регистраторах.

База данных предназначена для выполнения следующих операций по запросам регистратора:

- o проверка регистрации доменного имени;
- o регистрация объекта Contact;
- o получение информации из объекта Contact;
- o изменение информации в объекте Contact;
- o удаление объекта Contact;
- o регистрация объекта Domain;
- o получение информации из объекта Domain;
- o изменение информации в объекте Domain;
- o передача объекта Domain под управление другому регистратору;
- o удаление объекта Domain;
- o восстановление объекта Domain из Redemption Grace периода;
- o регистрация объекта Host;
- o получение информации из объекта Host;
- o изменение информации в объекте Host;
- o удаление объекта Host;
- o управление делегированием домена.

#### **4.4. Сеть DNS**

Делегирование доменов осуществляется на сети DNS-узлов, локализованных в разных регионах и странах, что позволяет обеспечить 100% доступность сервиса.

Обновление информации в файлах зон осуществляется по расписанию не реже, чем один раз в час.

#### **4.5. Поддержка DNSSEC**

Все файлы зон доменов верхнего уровня, поддерживаемых системой регистрации доменов, подписываются по технологии DNSSEC. Политики использования DNSSEC для ДВУ опубликованы в документе «Техническая политика реестра ДВУ .РЕЕСТР».

#### **4.6. Сервис Whois**

В состав системы регистрации входят Whois-серверы, которые могут быть использованы для получения информации о зарегистрированных доменах любым пользователем Интернет.

# **5. Интерфейсы системы регистрации**

Взаимодействие регистраторов с системой регистрации осуществляется посредством следующих интерфейсов:

- веб-интерфейс к личному кабинету регистратора
- EPP-интерфейс к системе регистрации по протоколу EPP
- Whois-интерфейс к справочной системе о зарегистрированных доменах.

# **5.1. Ограничения доступа через интерфейсы**

Доступ к системе регистрации посредством EPP- и веб-интерфейсов в личный кабинет регистратора ограничен по IP-адресам и SSL-сертификатам доступа. Изначально доступ регистратору предоставляется с IP-адресов, которые указывает регистратор при заключении договора об оказании услуг Реестра. Впоследствии регистратор может изменить эту информацию, направив запрос в службу технической поддержки.

Конкретные параметры ограничения доступа для каждого домена верхнего уровня указаны в документе «Техническая политика реестра ДВУ .РЕЕСТР».

Доступ пользователей к Whois-интерфейсу может быть ограничен при превышении частоты запросов значения, которое может привести к неработоспособности сервера (в случае сетевой атаки). Ограничения вводятся согласно публичным «Условиям использования Whois-сервиса». Регистраторам с фиксированных IP-адресов предоставляется безлимитный доступ к отдельному Whois-серверу.

# **5.2. Веб-интерфейс**

Веб-интерфейс реализован на сервере приложений и предназначен для доступа регистратора к его личному кабинету, где предоставляется информация об:

- операциях, которые производил регистратор;
- средствах, перечисленных Регистратором на свой лицевой счёт в системе регистрации, их расходовании на получение услуг и остатке доступных средств;
- событиях, связанных с работой системы регистрации доменов.

### **5.3. EPP-интерфейс**

EPP-интерфейс системы регистрации реализован на сервере приложений, предназначен для взаимодействия регистраторов с системой регистрации по протоколу Extensible Provisioning Protocol (EPP).

Доступ посредством интерфейса осуществляется только после аутентификации регистратора в системе регистрации.

Взаимодействие с использованием протокола EPP осуществляется структурированными, согласно спецификации xml, блоками информации. Используются блоки трех типов:

- Запрос для выполнения команды регистратор передает в систему регистрации реестра информационный блок, содержащий̆ идентификатор объекта, команду на выполнение процедуры с этим объектом и, в случае необходимости, параметры.
- Ответ на запрос в ответ на запрос реестр возвращает регистратору информационный̆ блок, содержащий̆ результат выполнения процедуры, который̆ может содержать либо

подтверждение выполнения процедуры в реестре, либо сообщение об ошибке выполнения с указанием кода ошибки.

• Уведомление – информационный блок, формируемый системой регистрации для регистратора, в случае если какое-либо событие, произошедшее в реестре, требует информирования об этом событии регистратора.

Каждый последующий запрос в систему регистрации может быть направлен регистратором только после получения ответа на предыдущий запрос.

Используемые для каждого домена верхнего уровня расширения протокола ЕРР и максимальное количество запросов к системе регистрации в единицу времени описаны в документе «Техническая политика реестра ДВУ . РЕЕСТР».

Расширения протокола ЕРР описаны в настоящем документе, а также в Приложении №1 -«Описание расширений ЕРР-протокола».

#### Whois-интерфейс  $5.4.$

Whois-интерфейс реализован на Whois-сервере согласно RFC 3912 с целью информирования пользователей Интернет о зарегистрированных в TLD-доменах второго уровня, их администраторах и статусе.

Для каждого из поддерживаемых Оператором реестра TLD-доменов Whois-сервер доступен через интерфейсы, имеющий адрес WHOIS.NIC.TLD, где TLD - имя домена верхнего уровня (в том числе и IDN домена). Интерфейсы доступны по 43-му, а также 80-му (WEB-based whois) TCP-портам.

# 6. Объекты реестра домена верхнего уровня

Реестр домена верхнего уровня содержит четыре типа объектов:

- Registrar содержит информацию о регистраторе;
- Domain содержит информацию о доменном имени, состоянии делегирования домена, связях с объектами Registrar, Contact и Host;
- Contact поддерживается три типа контактов:
	- O Registrant содержит информацию об администраторе домена, является обязательным при регистрации домена;
	- о Admin содержит информацию о контакте по административным вопросам;
	- о Tech содержит информацию о контакте по техническим вопросам.
- Host содержит информацию о DNS-сервере, который может использоваться для делегирования домена, связях с объектами Registrar, Domain.

Все объекты реализованы на основании документов, указанных в п.4.1.

Модель связей объектов:

- регистратор может управлять множеством уникальных объектов Domain, Contact, Host;
- объект Domain, находящийся под управлением регистратора, должен быть связан только с одним объектом Contact типа Registrant;
- объект Domain, находящийся под управлением регистратора, может быть связан с одним или несколькими объектами Contact типов Admin и Tech;
- объект Domain, находящийся под управлением регистратора, может быть связан с неограниченным количеством объектов Host;
- объект Contact, находящийся под управлением регистратора, может быть связан с несколькими объектами Domain этого регистратора;
- объект Host, находящийся под управлением регистратора, может быть связан несколькими объектами Domain этого регистратора.

Объекты Contact и Host, не имеющие связи ни с одним объектом Domain, удаляются из реестра.

У каждого объекта в реестре есть обязательный̆ атрибут – набор статусов.

Статусы, имя которых начинается с «server», устанавливаются и снимаются серверными процедурами системы регистрации (серверные статусы).

Статусы, имя которых начинается с «client», могут устанавливаются и сниматься регистратором (клиентские статусы) посредством запросов к реестру.

Набор статусов объекта определяет его состояние, возможность или запрет выполнения определенных операций с объектом.

# **7. Объект Registrar**

Объект Registrar содержит служебную информацию о регистраторе доменных имён, которому предоставлен доступ к системе регистрации. Объект создаётся Оператором Реестра (администратором) домена верхнего уровня при предоставлении доступа.

В качестве идентификатора объекта используется идентификатор регистратора доменных имён в реестре, присваиваемый Оператором реестра. Этот идентификатор используется базой данных для определения регистратора, под управлением которого находятся другие объекты реестра.

# **8. Объект Domain**

Идентификатором объекта Domain является имя домена, которое выбирает регистратор при формировании запроса на регистрацию. Требования к имени домена зависят от Правил регистрации в соответствующем домене верхнего уровня и изложены в документе «Техническая политика реестра ДВУ .РЕЕСТР».

Запрос регистратора к реестру с попыткой регистрации объекта Domain не будет выполнен и завершится с ошибкой, если объект с таким идентификатором уже присутствует в реестре.

### **8.1. Жизненный цикл объекта Domain**

Жизненный̆ цикл объекта Domain (далее, домена) состоит из следующих основных периодов:

- Период регистрации (Registration Period);
- Период преимущественного восстановления (Redemption Grace Period);
- Период ожидания удаления (Pending Delete Period).

Основные периоды жизненного цикла домена представлены на Рис.2:

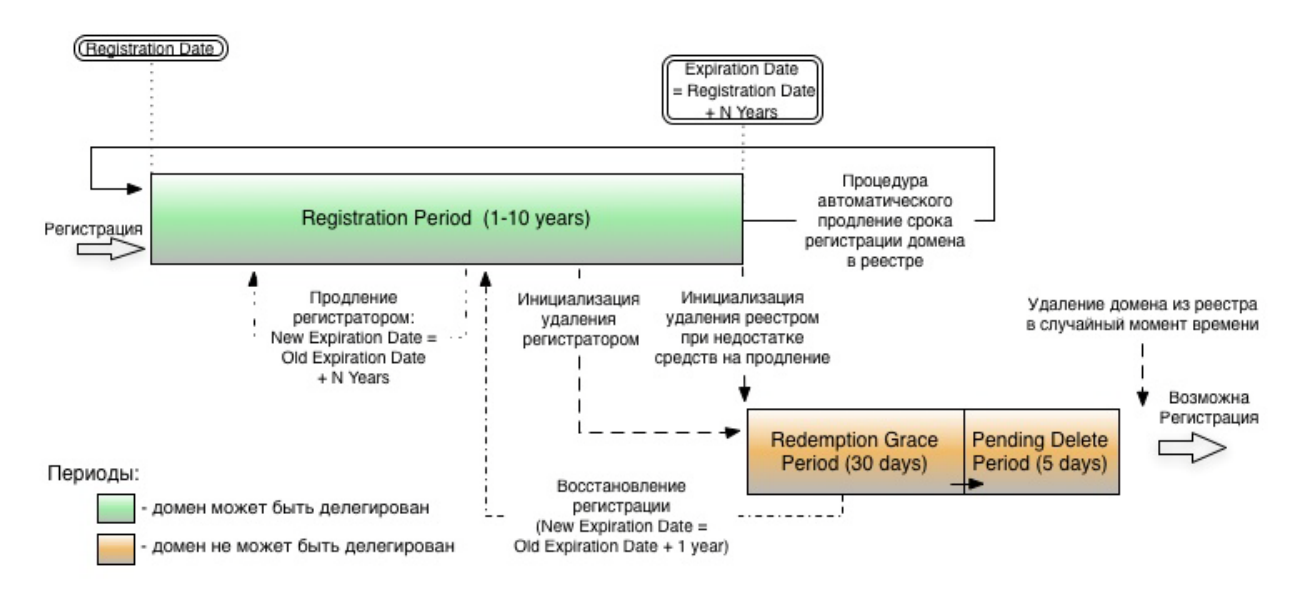

Рис 2.

Каждый̆ период жизненного цикла домена характеризуется своим набором статусов и своим набором операций, которые могут быть выполнены с доменом.

В течение Registration Period объект «домен» **может** иметь EPP-статусы: ok, или inactive, или clientHold, clientRenewProhibited, clientTransferProhibited, clientUpdateProhibited.

В течение Redemption Grace и Pending Delete периодов объект «домен» **будет** иметь статусы EPP: serverHold, pendingDelete, serverRenewProhibited, serverTransferProhibited, serverUpdateProhibited.

Основные периоды жизненного цикла объекта «домен» могут совмещаться с набором дополнительных периодов:

- Льготный период автоматического продления (Auto renew Grace Period);
- Льготный период продления (Renew Grace Period);
- Льготный период передачи (Transfer Grace Period);
- Период ожидания восстановления (Pending Restore Period);
- Период ожидания передачи домена (Pending Transfer Period).

#### **8.1.1. Основной период Registration Period**

После регистрации домена (создания записи о домене в реестре) начинает отсчитываться период регистрации Registration Period. Длительность периода регистрации кратна году и может составлять от 1 до 10 лет.

Дата окончания регистрации домена хранится в атрибуте Expiration date в формате ДД.ММ.ГГГГ чч:мм:сс, время московское. Но в ответах на запросы все даты выдаются в формате UTC. Дата окончания регистрации домена изменяется после операций продления домена, автоматического продления домена, передачи домена с продлением и восстановления домена с автоматическим продлением, а также при отмене продления, сопровождающего удаление домена в льготный̆ период. Изменение даты окончания регистрации домена осуществляется путем изменения параметра ГГГГ в Expiration date.

После регистрации для регистратора становятся доступны все операции над зарегистрированным доменом, кроме восстановления и кроме явно запрещенных с помощью установленных статусов.

Установка у домена серверного статуса serverDeleteProhibited может привести к увеличению длительности периода регистрации - в этом случае период регистрации завершится на следующий̆ день, после снятия статуса serverDeleteProhibited (при условии, что период регистрации к этому моменту уже истёк).

# **8.1.2. Основной период Redemption Grace Period**

При инициализации удаления домена из реестра регистратором командой EPP <delete>, либо инициализации удаления серверной процедурой, делегирование домена прекращается и начинается период преимущественного восстановления Redemption Grace Period (RGP).

Период RGP длится 30 дней̆. Период RGP будет досрочно завершен после выполнения операции восстановления домена.

В течение периода RGP регистратору доступна операция восстановления регистрации домена с автоматическим продлением срока регистрации домена на 1 год.

### **8.1.3. Период ожидания Pending Delete Period**

По завершении RGP начинается период ожидания удаления Pending Delete Period. Период Pending Delete длится 5 дней и завершается удалением домена из реестра.

В период Pending Delete для регистратора недоступны никакие операции с доменом.

#### **8.1.4. Льготный период Auto Renew Grace Period**

По окончании периода регистрации домена, при наличии необходимой суммы денежных средств на лицевом счете регистратора, выполняется серверная процедура автоматического продления срока регистрации домена на 1 год и начинается новый период регистрации.

Одновременно с этим начинается льготный период автоматического продления Auto Renew Grace Period (ARGP).

Период ARGP длится 45 дней̆. Период ARGP будет досрочно завершен при выполнении регистратором операций продления домена или удаления домена. При удалении домена регистратором в течение ARGP денежные средства, списанные на оплату услуги продления, по процедуре автоматического продления возвращаются на лицевой счет договора регистратора с Оператором Реестра (лицевом счете регистратора).

При выполнении операции передачи домена под управление другому регистратору, ARGP будет завершен в момент завершения операции передачи.

#### **8.1.5. Льготный период Renew Grace Period**

Период Renew Grace Period (RenewGP) начинается после продления срока регистрации домена регистратором командой EPP <renew>.

Период RenewGP длится 5 дней. Период RenewGP будет досрочно завершен при удалении домена или после успешного завершения его передачи.

Допускается продление домена в период RenewGP. При этом течение предыдущего RenewGP прерывается, и начинается новый RenewGP. Удаление домена в течение RenewGP приведет к возврату платежей за всю последовательность продлений, если ни один RenewGP не оканчивался по истечение 5-ти дневного срока.

Инициализация удаления домена по запросу регистратора в этом периоде приведет к отмене продления и возврату стоимости продления на лицевой счет регистратора, срок регистрации домена при этом уменьшается на срок продления.

В период RenewGP передача домена под управление другому регистратору приводит к началу Transfer Grace Period и прерыванию RenewGP, стоимость продления при этом не возвращается, срок регистрации домена не уменьшается.

### **8.1.6. Льготный период Transfer Grace Period**

Transfer Grace Period (TGP) начинается после завершения передачи домена под управление другому регистратору.

Период TGP длится 5 дней̆. Период TGP будет досрочно завершен при удалении домена.

Продление срока регистрации домена по запросу регистратора в период TGP вызовет параллельное течение периода RenewGP.

В период TGP инициализация удаления домена по запросу регистратора приведет к возврату средств, списанных на оказание услуги передачи домена, на лицевой счет принимающего регистратора, срок регистрации домена будет уменьшен на 1 год.

Если домен находится в периодах TGP и RenewGP одновременно, инициализация удаления домена по запросу регистратора приведет к возврату на лицевой счет регистратора средств, списанных на оказание услуги продления срока регистрации домена и средств, списанных на оказание услуги передачи домена под управление другого регистратора.

В период TGP для регистратора доступны все операции над доменом, кроме операции восстановления из RGP, передачи домена под управление другому регистратору и кроме явно запрещенных реестром посредством установленных серверных статусов.

### **8.1.7. Период ожидания Pending Transfer Period**

Период ожидания передачи домена под управление другому регистратору Pending Transfer Period начинается после получения реестром команды на передачу домена под управление другому регистратору.

Pending Transfer Period длится 5 дней̆. Период Pending Transfer будет досрочно завершен при успешном или неуспешном завершении операции передачи домена под управление другому регистратору.

В период Pending Transfer передающему регистратору запрещены операции продления и удаления домена, смены регистратора и регистранта.

#### **8.1.8. Период ожидания Pending Restore**

Период ожидания восстановления регистрации домена Pending Restore Period начинается после получения от регистратора запроса EPP <update restore\_request>.

Период Pending Restore длится 5 дней̆. Период Pending Restore будет досрочно завершен при получении от регистратора запроса EPP <update restore\_report> для завершения выполнения операции восстановления регистрации домена.

В период Pending Restore для регистратора недоступны никакие модифицирующие операции с доменом, кроме отправки запроса EPP <update restore report>, содержащего описание причины восстановления регистрации домена.

#### $8.2.$ Операции с объектом Domain

#### 8.2.1. Регистрация домена

Регистрация домена осуществляется в реестре доменных имён. Срок регистрации при этом отсчитывается с момента регистрации домена.

Для создания объекта Domain (регистрации домена) в реестре доменов верхнего уровня должны быть соблюдены Правила регистрации доменов для соответствующего реестра доменных имён верхнего уровня, которые накладывают требования на состав допустимых символов в имени домена, минимальное количество символов в имени и т.д.

Перед регистрацией домена регистратор должен создать уникальный код доступа (Authinfo code) и сообщить его регистранту. Созданный код доступа регистрант впоследствии может использовать для передачи домена под управление другому регистратору. В запросе на регистрацию домена регистратор обязан указать этот уникальный код.

Для регистрации домена необходимо, чтобы в реестре был предварительно создан объект Registrant Contact с информацией о регистранте.

Домен может иметь одну обязательную ссылку на объект Registrant Contact, до трех ссылок на разнотипные объекты Contact.

Домен может быть зарегистрирован на срок от 1 года до 10 лет включительно в зависимости от указанного в запросе срока регистрации.

Регистрация домена производится запросом <domain:create>. Регистрация осуществляется в режиме работы системы регистрации Claims и выполняется следующим образом:.

- регистратор должен проверить запросом <domain:check>, не зарегистрирован ли домен в peecrpe;
- если домен уже зарегистрирован, следует отказать регистранту в регистрации домена;
- если домен в реестре не зарегистрирован, регистратор должен провести анализ атрибута launch:claimКеу, полученного в ответе на запрос <domain:check>;
- если launch:claimКеу пуст, регистратор может зарегистрировать домен командой <domain:create> без указания <extension>;
- если launch:claimКеу не пуст, регистратор должен обратиться к третьей стороне сервису TMCH и по идентификатору сообщения launch:claimКеу получить предупреждающее сообщение Claim Notice и уникальный идентификатор этого сообщения - launch:noticeID. Далее регистратор обязан ознакомить с этим сообщением регистранта, и, если регистрант согласен, продолжить регистрацию заявки командой <domain:create>, добавив атрибут launch:noticeID в состав запроса. При несогласии регистранта домен не регистрируется.

Примеры запросов и ответов приведены в п.12.4.

#### **8.2.2. Получение информации о домене**

Получить информацию о значениях атрибутов зарегистрированного домена регистратор может с помощью команды <domain:info>.

#### **8.2.3. Изменение атрибутов домена**

Регистратор в период регистрации домена может изменить атрибуты объекта Domain, если подобная операция не запрещена статусами serverUpdateProhibited или clientUpdateProhibited.

Доступны для изменения следующие атрибуты: клиентские статусы, ссылки на объекты Contact, ссылки на объекты Host и параметры DNSSec. Изменение производится запросом <domain:update>.

#### **8.2.4. Делегирование домена**

Делегирование домена выполняется реестром автоматически, путем формирования файла зоны домена верхнего уровня и размещения его на DNS-серверах. Делегирование может быть выполнено в течение периода регистрации и, по усмотрению регистратора, в течение ARGP.

Делегирование домена происходит при выполнении следующих условий:

- домен зарегистрирован в реестре;
- домен ссылается на два и более DNS-сервера (объект Domain связан с двумя и более объектами Host);
- если указанный DNS-сервер является субординатным по отношению к зарегистрированному домену, то для такого DNS-сервера должны быть указаны его IPадреса;
- у домена не должны быть установлены статусы, запрещающие делегирование домена (serverHold и clientHold).

#### **8.2.5. Удаление домена**

Удаление домена - аннулирование регистрации домена в реестре.

Инициализация удаления домена выполняется после:

- запроса регистратора EPP <domain:delete>;
- выполнения серверной процедурой автоматического продления срока регистрации домена в случае, если у регистратора на лицевом счёте недостаточно средств на оказание услуги продления срока регистрации доменного имени на 1 год.

Регистратор имеет возможность выполнить инициализацию удаления домена в течение периода регистрации, если при этом домен не находится в процессе выполнения операции передачи домена другому регистратору (период Pending Transfer).

Инициализация удаления домена может быть отменена регистратором в период RGP последовательностью запросов EPP <update restore\_request> и <update restore\_report>, на восстановление регистрации домена.

После выполнения инициализации у домена устанавливается статус pendingDelete и начинается период преимущественного восстановления RGP.

Установленные статусы serverDeleteProhibited или clientDeleteProhibited запрещают выполнение запроса на инициализацию удаления.

Удаление домена из реестра осуществляется серверной̆ процедурой̆ по завершению Pending Delete периода. Возврат средств регистратору при удалении домена не производится.

### **8.2.6. Продление срока регистрации домена**

Продление срока регистрации домена может:

- выполняться регистратором в период регистрации, при оказании услуги продления срока регистрации запросом EPP <domain:renew> на срок от 1 года до 10 лет включительно, в зависимости от указанного в запросе срока продления, если при этом срок регистрации домена не превысит 10 лет;
- выполняться сроком на 1 год, по окончании периода регистрации домена, процедурой автоматического продления срока регистрации домена, при условии наличия на лицевом счёте регистратора финансовых средств для оплаты этой услуги;
- выполняться сроком на 1 год при оказании услуги восстановления регистрации доменного имени из RGP при успешном окончании операции, если при этом срок регистрации домена не будет превышать 10 лет.

Статусы serverRenewProhibited или clientRenewProhibited запрещают регистратору и процедуре автоматического продления срока регистрации домена выполнение запросов на продление срока регистрации домена.

#### **8.2.7. Передача домена под управление другому регистратору**

Передача домена под управление другому регистратору инициируется запросом принимающего регистратора EPP <transfer request> содержащим AuthInfo код.

При этом в реестре:

- у домена устанавливается статус PendingTransfer и начинается Pending Transfer период;
- путём установки соответствующих серверных статусов запрещаются операции инициализации удаления, продления срока регистрации, передачи домена под управление другому регистратору;
- запрещается смена регистранта путем изменения атрибута Contact-Id домена;
- уведомляется передающий регистратор о поступлении запроса на передачу управления доменом.

В течение Pending Transfer периода:

- передающий управление доменом регистратор может подать запрос, подтверждающий̆ принятие принимающим регистратором управления доменом, при этом Pending Transfer период досрочно заканчивается, домен передаётся под управление принимающему регистратору;
- передающий управление доменом регистратор может подать запрос с отказом от передачи управления доменом, при этом Pending Transfer период досрочно заканчивается, домен остаётся под управлением передающего регистратора;
- принимающий управление доменом регистратор может подать запрос, останавливающий выполнение операции передачи управления доменом принимающему регистратору, при этом Pending Transfer период досрочно заканчивается, домен остаётся под управлением передающего регистратора.

В случае, если ни передающий, ни принимающий управление доменом в течение Pending Transfer периода не подавали никаких запросов, то по окончании этого периода домен предаётся под управление принимающему регистратору.

При оказании услуги передачи домена под управление другому регистратору срок регистрации может быть увеличен на 1 год в случае, если при этом срок регистрации домена не превысит 10 лет. При этом с лицевого счёта регистратора будут списаны средства за оказание этой услуги вне зависимости от того, был ли увеличен срок регистрации домена.

Статусы serverTransferProhibited или clientTransferProhibited запрещают выполнение запроса на передачу управления доменом другому регистратору.

Статус serverTransferProhibited устанавливается серверной процедурой автоматически в момент регистрации домена и в момент передачи управления доменом другому регистратору. Статус serverTransferProhibited снимается серверной процедурой автоматически по прошествии 60 дней после этих событий.

### **8.2.8. Восстановление регистрации домена из Redemption Grace Period**

Регистратор имеет возможность отменить инициализацию удаления домена и восстановить регистрацию домена в период преимущественного восстановления (RGP).

Инициализация восстановления регистрации домена производится запросом <update restore\_request>. При этом у домена устанавливается статус pendingRestore и начинается Pending Restore период.

В течение Pending Restore периода регистратор может отправить запрос, содержащий̆ информацию о причине восстановления домена <update restore\_report>. При этом:

- Pending Restore период заканчивается, снимается статус pendingRestore;
- восстанавливается регистрация домена с сохранением значений даты регистрации домена, Expiration date, ссылок на объекты Contact и Host на момент, предшествующий выполнению операции по удалению домена;
- производится продление срока регистрации домена на 1 год, если срок регистрации домена при этом не превысит 10 лет. При выполнении продления срока регистрации статусы serverRenewProhibited и clientRenewProhibited игнорируются, RenewGP не отсчитывается;
- услуга восстановления регистрации домена считается оказанной вне зависимости от того, был ли увеличен срок регистрации домена.

Услуга восстановления регистрации доменного имени может быть оказана только при наличии на лицевом счёте регистратора средств, достаточных для оплаты этой услуги.

Если запрос <update restore\_report> не поступил от регистратора в течение Pending Restore периода, то по его окончании операция восстановления регистрации домена прекращается. Если на момент прекращения до окончания RGP остался интервал времени менее, чем длительность Pending Restore периода, то RGP досрочно заканчивается, начинается исчисление Pending Delete периода.

# **9. Объект Contact**

Идентификатор объекта задаётся регистратором при формировании запроса на регистрацию объекта в реестре. В качестве идентификатора должна выступать последовательность ASCII сase insensitive символов.

Запрос регистратора к реестру с попыткой регистрации объекта Contact не будет выполнен и завершится с ошибкой, если объект с таким идентификатором уже присутствует в реестре.

### **9.1. Жизненный цикл объекта Contact**

Объект Contact (контакт) имеет только один период – период регистрации (Registration Period) неопределённой длительности. Период регистрации объекта Contact заканчивается при:

- удалении объекта регистратором из реестра посредством запроса <delete>;
- удалении объекта серверными процедурами спустя 20 дней после регистрации в реестре, если в течение этого срока ни один из зарегистрированных доменов не имеет ссылки на этот объект, либо при передаче домена под управление другому регистратору, если ни один из доменов под управлением передающего регистратора не имеет ссылки на объект Contact.

### **9.2. Создание, изменение, передача и удаление объекта Contact**

Создание объекта производится запросом <contact:create>, изменение – запросом <contact:update>. В запросах в обязательном порядке должно быть указано, к какому подтипу относится данный̆ объект, <person> или <organization>, см. описание расширений EPP в Приложении №1 к настоящему документу.

Передача управления доменом, ссылающимся на объект Contact, другому регистратору, приводит к передаче управления объектом Contact принимающему регистратору. При этом если на передаваемый̆ объект Contact:

- не ссылается более ни один домен передающего регистратора, то у передаваемого объекта Contact при передаче сохраняется Contact-Id. Передающий̆ регистратор при передаче теряет возможность управления и получения информации о переданном объекте;
- ссылаются другие домены передающего регистратора, то под управление принимающего регистратора передается не сам объект, а копия объекта Contact с новым идентификатором, присвоенным объекту реестром.

Передача объекта Contact под управление другому регистратору, если на него нет ссылки ни из одного объекта Domain, возможна по инициативе принимающего регистратора с помощью Authinfo code.

Объект Contact удаляется из реестра по окончании периода его регистрации.

# **10. Объект Host**

В реестре каждый объект Host имеет составной внутренний идентификатор, состоящий из двух частей:

- имени DNS-сервера, которое задаёт регистратор при формировании запроса на регистрацию объекта Host;
- последовательности символов, задаваемой базой данных, поддерживающей реестр.

Такое решение позволяет регистратору управлять создаваемыми им объектами Host независимо от других регистраторов, и в рамках реестра все объекты Host являются уникальными. При этом регистратор может изменять атрибуты объекта Host, указывая в качестве его идентификатора только заданное им имя DNS-сервера.

# **10.1. Жизненный цикл объекта Host**

Объект Host (хост) имеет только один период - период регистрации (Registration Period) неопределённой длительности.

Период регистрации объекта Host заканчивается при:

- удалении объекта регистратором из реестра посредством запроса <delete>;
- удалении объекта серверными процедурами спустя 20 дней после регистрации в реестре, если в течение этого срока ни один из зарегистрированных доменов не имеет ссылки на этот объект, либо при передаче управления доменом под управление другому регистратору, если ни один из доменов под управлением передающего регистратора не имеет ссылки на объект Host.

### **10.2. Создание, изменение, передача и удаление объекта Host**

Регистрация объекта производится запросом <host:create>, изменение – запросом <host:update>. Передача объекта Host под управление другому регистратору производится только автоматически при передаче ссылающегося на него объекта Domain под управление другому регистратору. При передаче внутренний̆ идентификатор объекта Host в системе регистрации меняется, и если на DNS-сервер, указанный в передаваемом объекте:

- не ссылается ни один домен передающего регистратора, то объект удаляется из списка объектов, находящихся под управлением передающего регистратора;
- ссылаются другие домены передающего регистратора, то под управление принимающего регистратора передается копия объекта.

Согласно рекомендациям ICANN по предотвращению Orphan Glue Records в случае, если регистратор указал IP-адреса несубординатного DNS-сервера относительно домена, содержащего ссылку на объект Host, то такие IP-адреса сохраняются при создании и изменении объекта Host, но игнорируются при делегировании домена и не включаются в файл зоны.

Объект Host удаляется из реестра по окончании периода его регистрации.

# **11. Сообщения и уведомления**

По протоколу EPP регистратору автоматически отправляются следующие типы уведомлений:

- При передаче домена под управление другому регистратору:
	- o инициация (передающему регистратору);
	- o отклонение (принимающему регистратору);
	- o отмена (передающему регистратору);
	- o успешное завершение передачи (принимающему регистратору);
	- o отказ в выполнении передачи по причине недостаточности средств на лицевом счете принимающего регистратора (передающему и принимающему регистраторам).
- При автоматическом продлении:
	- o успешное автоматическое продление;
	- o неуспешное автоматическое продление по причине недостаточности средств на

лицевом счёте (по окончании периода регистрации);

- o неуспешное автоматическое продление в связи с установленными статусами serverRenewProhibited или clientRenewProhibited (по окончании периода регистрации).
- При автоматическом переходе непродленного домена в RGP.
- При неудачном восстановлении по истечении срока Pending Restore периода.
- При установке и снятии любых серверных статусов.

# **12. EPP-расширения объекта Domain**

На этапе открытой регистрации действуют специальные расширения для протокола EPP, связанные с проверкой регистрации одноимённой Торговой марки и уведомления владельца Торговой марки о регистрации домена, совпадающего с названием Торговой марки.

В случае, если проверка (командой check) показывает, что имя регистрируемого домена не совпадает с названием Торговой марки, то использовать EPP-расширения не нужно.

Полная отраслевая спецификация приведена в документе [https://tools.ietf.org/html/draft](https://tools.ietf.org/html/draft-ietf-eppext-launchphase-02)-ietfeppext-[launchphase](https://tools.ietf.org/html/draft-ietf-eppext-launchphase-02)-02

#### **12.1. Элемент <launch:phase>**

Элемент launch:phase позволяет указать режим работы (фазу) системы регистрации. Элемент <launch:phase> должен иметь значение: <launch:phase>claims</launch:phase>

#### **12.2. Элемент <launch:claimKey>**

Элемент launch:claimKey содержит указатель на информацию в TMCH о наличии претензий к домену (Claim Notice).

#### **12.3. Элемент <launch:notice>**

Элемент <launch:notice> содержит следующие дочерние элементы:

#### **12.3.1. Элемент <launch:noticeID>**

Элемент <launch:noticeID> содержит уникальный идентификатор претензии к домену в системе TMCH. Обязателен для указания в запросе <create domain> для доменов, на которые есть претензии TMCH.

#### **12.3.2. Элемент <launch:notAfter>**

Содержит дату и время истечения уведомления Claim Notice.

#### **12.3.3. Элемент <launch:acceptedDate>**

Содержит дату и время, в которое было получено уведомление Claim Notice.

#### **12.4. Примеры использования расширений**

В данных примерах приведены конкретные параметры, которые необходимо указывать в запросах для взаимодействия с реестрами МОСКВА и MOSCOW.

Примеры запросов приведены для доменов, имена которых совпадают с названиями Торговых марок.

#### **12.4.1. Запрос <check> на проверку возможности регистрации домена в реестре**

При выполнении этого запроса проверяется, возможна ли регистрация домена с одноимённым именем в реестре. Запрос <check> без <extension> имеет type="avail". В запросе <check>, содержащем <extension> без указания type, по умолчанию type="claims".

Форма запроса <check> на проверку возможности регистрации домена:

```
<?xml version="1.0" encoding="UTF-8"?>
       <epp xmlns="urn:ietf:params:xml:ns:epp-1.0"
       xmlns:xsi="http://www.w3.org/2001/XMLSchema-instance"
       xsi:schemaLocation="urn:ietf:params:xml:ns:epp-1.0 epp-1.0.xsd">
          <command>
           <check>
            <domain:check xmlns:domain="urn:ietf:params:xml:ns:domain-1.0"
       xsi:schemaLocation="urn:ietf:params:xml:ns:domain-1.0 domain-1.0.xsd">
       <domain:name>nic.moscow</domain:name>
       <domain:name>test123.moscow</domain:name>
       <domain:name>testandvalidate.moscow</domain:name>
           </domain:check>
           </check>
           <extension>
           <launch:check xmlns:launch="urn:ietf:params:xml:ns:launch-1.0"
       type="avail">
             <launch:phase>claims</launch:phase>
            </launch:check>
           </extension>
       <clTRID>check-avail-perlcli-avt-20141126-123851</clTRID>
         </command>
       </epp>
       Ответ системы регистрации:
       <?xml version="1.0" encoding="UTF-8"?>
       <epp xmlns="urn:ietf:params:xml:ns:epp-1.0"
         xmlns:xsi="http://www.w3.org/2001/XMLSchema-instance" 
xsi:schemaLocation="urn:ietf:params:xml:ns:epp-1.0 epp-1.0.xsd">
         <response>
          <result code="1000">
           <msg lang="en">Command completed successfully</msg>
          </result>
          <resData>
           <domain:chkData xmlns:domain="urn:ietf:params:xml:ns:domain-1.0" 
xsi:schemaLocation="urn:ietf:params:xml:ns:domain-1.0 domain-1.0.xsd">
            <domain:cd>
             <domain:name avail="1">nic.moscow</domain:name>
            </domain:cd>
            <domain:cd>
             <domain:name avail="1">test123.moscow</domain:name>
            </domain:cd>
            <domain:cd>
             <domain:name avail="1">testandvalidate.moscow</domain:name>
            </domain:cd>
           </domain:chkData>
          </resData>
          <trID>
           <clTRID>check-avail-perlcli-avt-20141126-123851</clTRID>
           <svTRID>136926539</svTRID>
         </trID>
         </response>
```

```
</epp>
```
#### **12.4.2. Запрос <check> на проверку совпадения имени домена с одноимённой Торговой маркой**

```
<?xml version="1.0" encoding="UTF-8"?>
<epp xmlns="urn:ietf:params:xml:ns:epp-1.0"
xmlns:xsi="http://www.w3.org/2001/XMLSchema-instance"
xsi:schemaLocation="urn:ietf:params:xml:ns:epp-1.0 epp-1.0.xsd">
   <command>
     <check>
       <domain:check xmlns:domain="urn:ietf:params:xml:ns:domain-1.0"
xsi:schemaLocation="urn:ietf:params:xml:ns:domain-1.0 domain-1.0.xsd">
<domain:name>nic.moscow</domain:name>
<domain:name>test123.moscow</domain:name>
<domain:name>testandvalidate.moscow</domain:name>
    </domain:check>
       </check>
     <extension>
       <launch:check xmlns:launch="urn:ietf:params:xml:ns:launch-1.0"
        type="claims">
         <launch:phase>claims</launch:phase>
       </launch:check>
     </extension>
    <clTRID>check-claims-perlcli-avt-20141126-123851</clTRID> 
   </command>
</epp>
```
В ответе на запрос регистратор получит информацию о claimKey:

```
<?xml version="1.0" encoding="UTF-8"?>
       <epp xmlns="urn:ietf:params:xml:ns:epp-1.0"
         xmlns:xsi="http://www.w3.org/2001/XMLSchema-instance" 
xsi:schemaLocation="urn:ietf:params:xml:ns:epp-1.0 epp-1.0.xsd">
         <response>
          <result code="1000">
           <msg lang="en">Command completed successfully</msg>
         </result>
          <extension>
           <launch:chkData xmlns:launch="urn:ietf:params:xml:ns:launch-1.0"
            xmlns:xsi="http://www.w3.org/2001/XMLSchema-instance" 
xsi:schemaLocation="urn:ietf:params:xml:ns:launch-1.0 launch-1.0.xsd">
            <launch:phase>claims</launch:phase>
            <launch:cd>
             <launch:name exists="0">nic.moscow</launch:name>
            </launch:cd>
            <launch:cd>
             <launch:name exists="0">test123.moscow</launch:name>
            </launch:cd>
            <launch:cd>
             <launch:name exists="1">testandvalidate.moscow</launch:name>
<launch:claimKey>2014072400/D/9/F/2fEoxs9QtB_QcemCwbGn3Sg90000000016</launch:claimKey>
            </launch:cd>
           </launch:chkData>
```

```
 </extension>
   <trID>
    <clTRID>check-claims-perlcli-avt-20141126-123851</clTRID>
    <svTRID>136926540</svTRID>
  </trID>
 </response>
</epp>
```

```
12.4.3. Запрос <domain:create> на регистрацию доменного имени
```

```
<?xml version="1.0"?>
       <epp xsi:schemaLocation="urn:ietf:params:xml:ns:epp-1.0 epp-1.0.xsd"
          xmlns="urn:ietf:params:xml:ns:epp-1.0"
          xmlns:xsi="http://www.w3.org/2001/XMLSchema-instance">
          <command>
            <create>
               <domain:create xsi:schemaLocation="urn:ietf:params:xml:ns:domain-1.0
       domain-1.0.xsd" xmlns:domain="urn:ietf:params:xml:ns:domain-1.0">
                <domain:name>testandvalidate.moscow</domain:name>
                   <domain:period unit="y">1</domain:period>
                   <domain:registrant>faitid-0001</domain:registrant>
                   <domain:contact type="admin">faitid-0001</domain:contact>
                  <domain:contact type="tech">faitid-0001</domain:contact>
                   <domain:contact type="billing">faitid-0001</domain:contact>
                  <domain:authInfo>
                     <domain:pw>domainpasswd</domain:pw>
                   </domain:authInfo>
              </domain:create>
            </create>
            <extension>
              <launch:create xmlns:launch="urn:ietf:params:xml:ns:launch-1.0">
                <launch:phase>claims</launch:phase>
                <launch:notice>
                   <launch:noticeID>5db29e0d0000000000058752936</launch:noticeID>
                   <launch:notAfter>2014-11-27T00:00:00.0Z</launch:notAfter>
                  <launch:acceptedDate>2014-11-25T12:00:00.0Z</launch:acceptedDate>
                </launch:notice>
              </launch:create>
            </extension>
            <clTRID>create-dom-perlcli-avt-20141126-123851</clTRID>
       </command>
       </epp>
       Ответ системы регистрации:
       <?xml version="1.0" encoding="UTF-8"?>
       <epp xmlns="urn:ietf:params:xml:ns:epp-1.0"
         xmlns:xsi="http://www.w3.org/2001/XMLSchema-instance" 
xsi:schemaLocation="urn:ietf:params:xml:ns:epp-1.0 epp-1.0.xsd">
         <response>
          <result code="1000">
           <msg lang="en">Command completed successfully</msg>
          </result>
          <resData>
```

```
 <domain:creData xmlns:domain="urn:ietf:params:xml:ns:domain-1.0" 
xsi:schemaLocation="urn:ietf:params:xml:ns:domain-1.0 domain-1.0.xsd">
```

```
 <domain:name>testandvalidate.moscow</domain:name>
            <domain:crDate>2014-11-26T09:38:52.129Z</domain:crDate>
           </domain:creData>
          </resData>
          <extension>
           <launch:creData xmlns:launch="urn:ietf:params:xml:ns:launch-1.0"
            xmlns:xsi="http://www.w3.org/2001/XMLSchema-instance" 
xsi:schemaLocation="urn:ietf:params:xml:ns:launch-1.0 launch-1.0.xsd">
            <launch:phase>claims</launch:phase>
            <launch:applicationID>7649399</launch:applicationID>
           </launch:creData>
          </extension>
          <trID>
           <clTRID>create-dom-perlcli-avt-20141126-123851</clTRID>
           <svTRID>136926541</svTRID>
          </trID>
         </response>
       </epp>
```
#### **12.4.4. Запрос <domain:info>**

В случае, если нужно, чтобы ответ от реестра содержал информацию о торговой марке, требуется указание <extension>. Вывод информации о торговой марке, запрошенный тегом includeMark="true", будет осуществлён только при наличии торговой марки. В случае отсутствия торговой марки информация не будет выведена, но ошибка формирования запроса при этом не возникнет.

```
<?xml version="1.0" encoding="UTF-8"?>
<epp xmlns="urn:ietf:params:xml:ns:epp-1.0"
xmlns:xsi="http://www.w3.org/2001/XMLSchema-instance"
xsi:schemaLocation="urn:ietf:params:xml:ns:epp-1.0 epp-1.0.xsd">
   <command>
     <info>
       <domain:info
         xmlns:domain="urn:ietf:params:xml:ns:domain-1.0"
         xsi:schemaLocation="urn:ietf:params:xml:ns:domain-1.0
         domain-1.0.xsd">
           <domain:name hosts="all">testandvalidate.moscow</domain:name>
       </domain:info>
     </info>
     <extension>
       <launch:info includeMark="false"
         xmlns:launch="urn:ietf:params:xml:ns:launch-1.0"
         xmlns:xsi="http://www.w3.org/2001/XMLSchema-instance"
         xsi:schemaLocation="urn:ietf:params:xml:ns:launch-1.0
         launch-1.0.xsd">
         <launch:phase>claims</launch:phase>
       </launch:info>
     </extension>
   <clTRID>info-dom-perlcli-avt-20141126-184044</clTRID>
   </command>
</epp>
```
Ответ системы регистрации: <?xml version="1.0" encoding="UTF-8"?>

```
<epp xmlns="urn:ietf:params:xml:ns:epp-1.0"
         xmlns:xsi="http://www.w3.org/2001/XMLSchema-instance" 
xsi:schemaLocation="urn:ietf:params:xml:ns:epp-1.0 epp-1.0.xsd">
         <response>
          <result code="1000">
           <msg lang="en">Command completed successfully</msg>
         </result>
          <resData>
           <domain:infData xmlns:domain="urn:ietf:params:xml:ns:domain-1.0" 
xsi:schemaLocation="urn:ietf:params:xml:ns:domain-1.0 domain-1.0.xsd">
            <domain:name>testandvalidate.moscow</domain:name>
            <domain:roid>3199999992350601-REGDETI</domain:roid>
            <domain:status s="inactive"/>
            <domain:registrant>faitid-0001</domain:registrant>
            <domain:contact type="admin">faitid-0001</domain:contact>
            <domain:contact type="tech">faitid-0001</domain:contact>
            <domain:contact type="billing">faitid-0001</domain:contact>
            <domain:clID>FAITID-TST-MSK</domain:clID>
            <domain:crID>FAITID-TST-MSK</domain:crID>
            <domain:crDate>2014-11-26T09:38:52.0Z</domain:crDate>
            <domain:exDate>2015-11-26T09:38:52.0Z</domain:exDate>
            <domain:authInfo>
             <domain:pw> domainpasswd </domain:pw>
            </domain:authInfo>
           </domain:infData>
          </resData>
          <extension>
           <launch:infData xmlns:launch="urn:ietf:params:xml:ns:launch-1.0"
            xmlns:xsi="http://www.w3.org/2001/XMLSchema-instance" 
xsi:schemaLocation="urn:ietf:params:xml:ns:launch-1.0 launch-1.0.xsd">
            <launch:phase>claims</launch:phase>
            <launch:applicationID>7649399</launch:applicationID>
            <launch:status s="allocated"/>
           </launch:infData>
          </extension>
          <trID>
           <clTRID>info-dom-perlcli-avt-20141126-184044</clTRID>
           <svTRID>136957202</svTRID>
         </trID>
         </response>
       </epp>
```
# **13. EPP-расширения объекта Contact**

Для хранения дополнительной информации о регистранте и других контактов по домену используются расширения, описание которых приведено в Приложении №1 «Описание [расширений EPP](http://ru.faitid.org/sites/default/files/policy/tech/tech_epp_ext_rus.pdf)-протокола».

Наличие информации на русском языке в элементе расширения <contact:postalInfo type="loc"> является обязательным для физических лиц и организаций, которые являются резидентами Российской федерации.

Наличие информации на английском языке в элементе расширения <contact:postalInfo type="int"> является обязательным для всех категорий пользователей вне зависимости от того, резидентами какой страны они являются.

# **14. Техническая поддержка регистраторов**

Поддержка регистраторам оказывается в режиме 7\*24.

Технические вопросы регистраторы могут задавать по электронной почте по адресу tech.contact@faitid.org. При составлении технических вопросов по взаимодействию посредством протокола EPP крайне желательно, а в некоторых случаях просто необходимо, прикладывать к задаваемым вопросам фрагменты протокола EPP (запросы к системе регистрации и полученные от системы регистрации ответы). Это позволит, как минимум, сократить время обработки запроса регистратора.

Административные и финансовые вопросы регистраторы могут задавать по электронной почте на адрес adm.contact@faitid.org.

Также регистраторы могут задать необходимый вопрос по телефону **+7 (495) 789-82-07**, но в случаях, требующих проведения технических исследований или моделирования ситуации поведения системы регистрации, этот способ связи использовать не рекомендуется.

# **15. Перерывы на обслуживание**

Время от времени необходимо выводить из эксплуатации части системы регистрации. Это может быть связано как с обслуживанием имеющихся технических средств, так и в связи с введением в эксплуатацию новых. Подобные операции выполняются так, чтобы по возможности сохранилась работоспособность системы регистрации и прочих оказываемых сервисов.

При проведении подобных работ регистраторам на контактный e-mail Регистратора, указанный в Договоре об оказании услуг с Оператором Реестра, заблаговременно высылаются уведомления о времени начала работ, их продолжительности и об окончании работ. В случае возникновения непредвиденных сбоев в работе системы регистраторам также высылается уведомление с описанием проблемы, планируемым временем окончания работ по ликвидации сбоя.

# **16. Лицевой счет регистратора**

Регистратор должен самостоятельно отслеживать наличие средств, необходимых для оплаты оказываемых услуг, на своём лицевом счете и пополнять счет при необходимости заблаговременно. Информация об остатке средств на лицевом счете доступна через личный кабинет регистратора.